## **System Options - Tab |Upload Data / Container|**

On system options tab |Upload Data|, all required pre-settings for the communication to web servers via FTP or HTTP protocol are configured to upload or download [Container-](http://onyxwiki.net/doku.php?id=en:function_container), report- or [WebViewer](http://onyxwiki.net/doku.php?id=en:function_webexport) files.

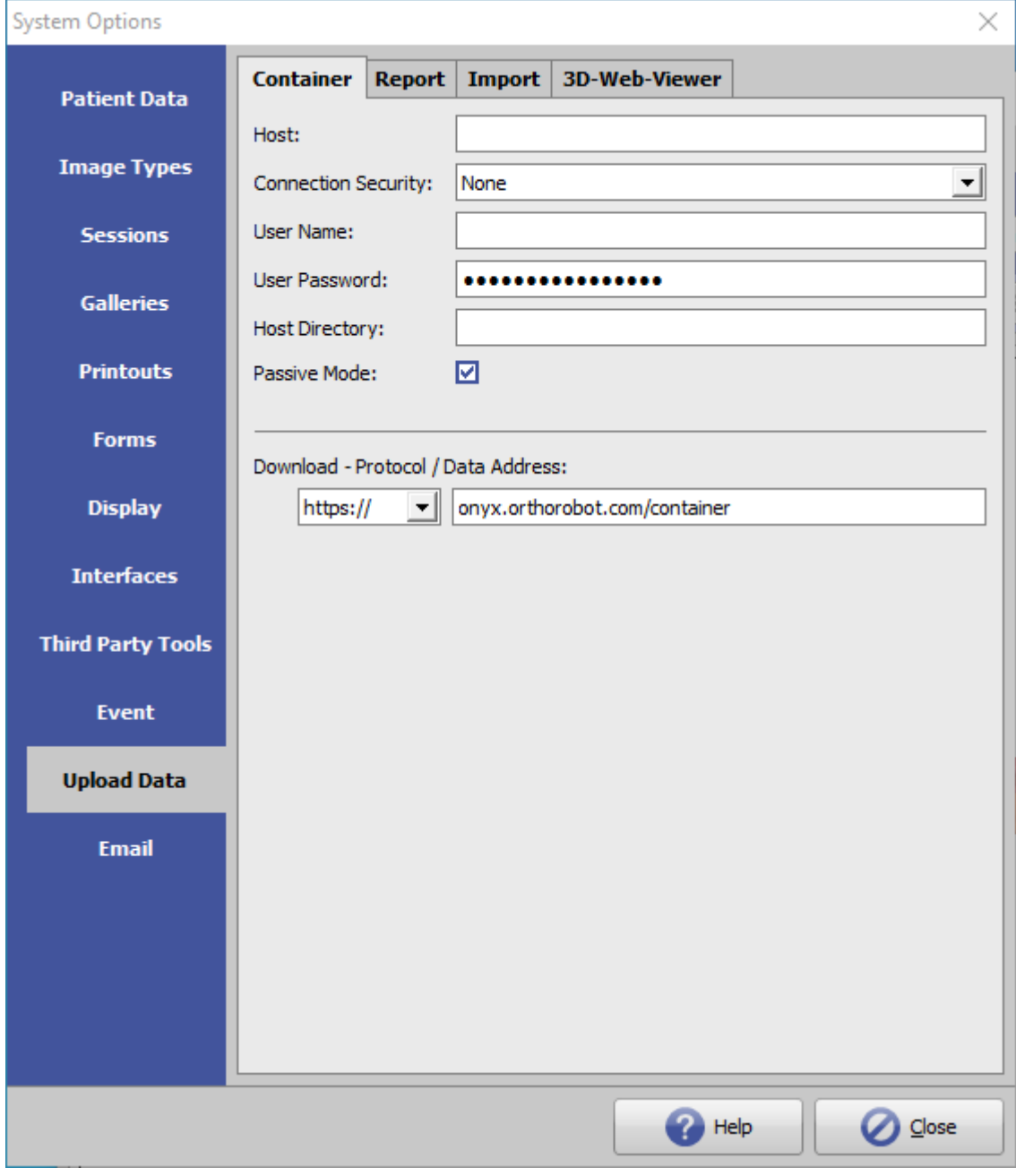

[Click on tab to switch to related topic]

## **Server Settings Data Upload**

The upload has to be configured in [System Options](http://onyxwiki.net/doku.php?id=en:settings) on tab [Upload Data](http://onyxwiki.net/doku.php?id=en:tab_uploaddata_webview) > 3D-Web-Viewer before it becomes available as menu item.

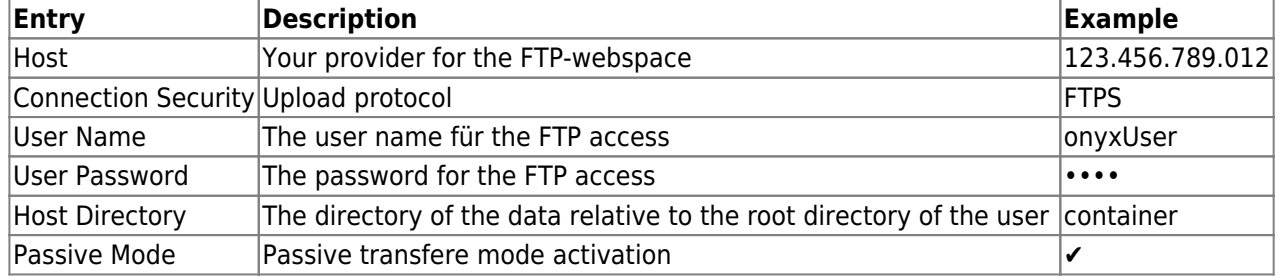

## **Download Protocol / Data Address**

Protocol (FTP | http: | https:) and web address (URL) to download from the server location defined in section 1 above.

## **Links**

- W [Container-Exchange](http://onyxwiki.net/doku.php?id=en:function_container)
- [Workflow Container Export](http://onyxwiki.net/doku.php?id=en:workflow_containerexport)
- [Workflow Container Import](http://onyxwiki.net/doku.php?id=en:workflow_containerimport)

From: <http://onyxwiki.net/>- **[OnyxCeph³™ Wiki]**

Permanent link: **[http://onyxwiki.net/doku.php?id=en:tab\\_uploaddata](http://onyxwiki.net/doku.php?id=en:tab_uploaddata)**

Last update: **2023/04/14 15:10**

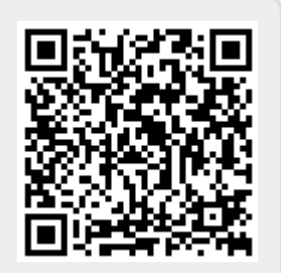